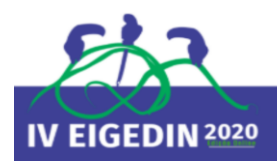

# **PESQUISA CIENTÍFICA NAS CIÊNCIAS SOCIAIS APLICADAS: uma contribuição**

#### **sobre o uso do banco de dados**

**Adriana Fiorotti Campos Universidade Federal do Espírito Santo afiorotti@yahoo.com**

> **Victor Hugo Alves de Souza Universidade Paulista victor\_hugodesouza@hotmail.com**

**Simone da Costa Fernandes Universidade Federal do Espírito Santo fernandessimone26@gmail.com**

**Eduardo Henrique Loreti Centro Universitário da Grande Dourados eduardomicrofisio@gmail.com**

#### **RESUMO**

O banco de dados é um dos componentes mais utilizados em pesquisas científicas da área de Ciências Sociais Aplicadas, seja para criar projeção, realizar estudo comparativo ou simplesmente demonstrar historicamente uma informação. Neste contexto, o seu correto manuseio exige uma compreensão, por parte do pesquisador, do seu tema de pesquisa, de sua problemática e da metodologia a ser utilizada. Tendo isso como pressuposto, pretendeu-se apresentar, no artigo em tela, a utilização do banco de dados por parte do pesquisador como uma ferramenta auxiliar para pesquisa e divulgação dos resultados. Para tanto, em um primeiro momento, tratou-se da temática banco de dados (sistemas de gerenciamento e modelos), pesquisa científica (levantamento de dados, mecanismos de busca de dados secundários, e análise e apresentação dos dados). Por fim, utilizou-se como exemplo os dados desenvolvimentos pela Empresa de Pesquisa Energética (EPE), no âmbito das séries históricas do Balanço Energético Nacional (BEN).

**Palavras-chave**: Banco de Dados; Pesquisa Científica; Metodologia da Pesquisa.

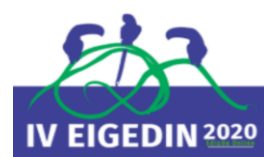

# **1 INTRODUÇÃO**

A *Internet* permitiu ao pesquisador um acesso mundial praticamente instantâneo e com despesas mínimas, ou seja, ele não está mais limitado pelas restrições de tempo, custo e distância. No caso do manuseio de banco de dados numéricos, os custos de impressão e o tempo de digitação foram extremamente reduzidos. Se por um lado, houve um incremento da obtenção de informações, por outro lado, a seleção e análise de tais informações passou a requerer mais tempo e atenção por parte do pesquisador. No caso dos dados secundários<sup>1</sup>, objeto deste estudo, assim como no caso de outras pesquisas, o seu manuseio exige uma compreensão, por parte do pesquisador, do seu tema de pesquisa, de sua problemática e da metodologia a ser utilizada.

O banco de dados numéricos, assim como outras fontes secundárias, possui como principal característica a não preocupação em atender às necessidades de qualquer tipo de pesquisador, uma vez que são registros administrativos, contábeis, religiosos, balanços energéticos etc., realizados com intuitos diversos (BÊRNI; FERNANDEZ, 2012). Todavia, tais informações são cada vez mais utilizadas na pesquisa acadêmica, pois elevam o ponto de partida de muitos trabalhos e permitem o acúmulo de conhecimentos e novos progressos no poder descritivo e explicativo da ciência, sem o alto custo que as pesquisas globalizantes exigiriam.

Neste contexto, o presente estudo apresenta de modo não exaustivo, como trabalhar com banco de dados numéricos em pesquisas acadêmicas. Para tanto, nos tópicos seguintes, além de conceituar o banco de dados e sua importância para a pesquisa científica, expõe os tipos, estratégias e métodos, salientando a importância da coleta, seleção, análise, interpretação e divulgação dos dados. Além disso, indica as etapas que devem ser consideradas pelos pesquisadores no decorrer do processo de desenvolvimento da pesquisa científica. Também são apresentados os principais mecanismos de busca de dados secundários provenientes de pesquisa documental e bibliográfica, especialmente na *Internet*, e, também, a

<sup>1</sup> As fontes de informação podem ser classificadas, de acordo com sua função, como: (1) Fontes Primárias: contém informações originais ou novas interpretações de fatos e ideias. São informações que ainda não foram assimiladas pelo corpo do conhecimento científico e tecnológico (exemplo: dados de entrevistas, patentes, entre outros); (2) Fontes Secundárias: facilitam o uso do conhecimento disperso nas fontes primárias, pois filtram e organizam a informação de acordo com a área geral da pesquisa e tópicos escolhidos (exemplo: tabelas, revisão de literaturas, anuários, balanços, entre outros); (3) Fontes Terciárias: são caracterizadas por apresentar um "guia" para o usuário da informação para as fontes primárias e secundárias, possibilitando-o localizar obras (exemplo: bibliografias, periódicos de indexação e resumos, catálogos coletivos, diretórios, entre outros) (BÊRNI; FERNANDEZ, 2012).

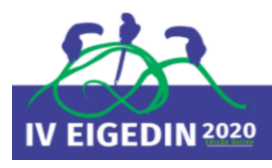

melhor forma de sua apresentação (tabela e gráfico, principalmente). No quarto item, é utilizado o banco de dados do Balanço Energético Nacional (EPE, 2020), como um exemplo prático nesta pesquisa. Por fim, são apresentadas as conclusões do artigo.

#### **2 BANCO DE DADOS**

Na sociedade moderna os bancos de dados se tornaram componentes essenciais, estão presentes em grande parte das atividades humanas e representam um papel crítico em quase todas as áreas em que os computadores são utilizados.

Por definição, banco de dados é um agrupamento de dados relacionados, onde dados podem ser entendidos por fatos que podem ser organizados e que possuem um significado. Nesse sentido, o banco de dados possui as seguintes características: representa alguns aspectos do mundo real; é uma coleção lógica e coerente dos dados, e é projetado e constituído por dados com uma proposta específica (ELMASRI; NAVATHE, 2005).

#### 2.1 SISTEMA DE GERENCIAMENTO DE BANCO DE DADOS

Para se obter a maior parte dos conjuntos de dados, os usuários necessitam de ferramentas que simplifiquem a tarefa de gerenciamento dos dados (ROMAKRISHNAN; GEHRKE, 2008). De acordo com Heuser (1998, p.15) o sistema de gerenciamento de dados (SGBD) pode ser entendido como "*software* que incorpora as funções de definição, recuperação e alteração de dados em um banco de dados".

A necessidade de um SGBD tem se tornado imprescindível, uma vez que o sistema agiliza e facilita o trabalho com o banco de dados. Dentre as vantagens da utilização do SGBD estão: independência de dados; acesso eficiente aos dados; integridade e segurança de dados; administração de dados; acesso concorrente e recuperação de falhas; tempo reduzido e desenvolvimento de aplicativo (ROMAKRISHNAN; GEHRKE, 2008).

#### 2.2 MODELOS DE BANCO DE DADOS

Um modelo de banco de dados é uma descrição dos tipos de informações dos dados que estão armazenados (HEUSER, 1998). Por exemplo, tem-se o Portal Brasileiro de Dados Abertos, que é uma ferramenta disponibilizada pelo governo para que todas as pessoas

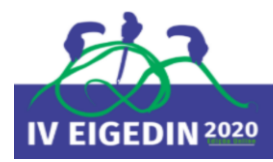

possam encontrar e utilizar dados públicos. Nesse caso, o modelo de dados não informa diretamente quais são os dados que estão armazenados, mas apenas que os bancos de dados contêm informações sobre dados públicos.

No projeto de banco de dados é levado em consideração o modelo conceitual e o modelo lógico. De acordo com Heuser (1998) o modelo conceitual descreve a estrutura de um banco de dados de maneira autônoma ao SGBD, já o modelo lógico representa a estrutura de dados conforme observado pelo usuário da SGBD.

# **3 A PESQUISA CIENTÍFICA**

A palavra pesquisa tem várias definições, como, por exemplo, "ato de pesquisar; indagação; inquirição; busca; exame de laboratório" (FERNANDES; LUFT; GUIMARÃES, 1993, p. 543). Ou seja, há vários tipos de pesquisa, como a eleitoral, a censitária e a de mercado. Deve-se salientar que todas requerem rigor e lógica, mas tais características não demarcam ou caracterizam o pensamento científico, já que são condições necessárias em qualquer discurso inteligente (CASTRO, 2006). Assim, o que caracteriza uma pesquisa científica?

A pesquisa científica deve ser uma atividade voltada para a solução de problemas através do emprego de métodos ou processos científicos. De acordo com Creswell (2010, p. 25, grifo nosso)

> Os projetos de pesquisa são os planos e os procedimentos para pesquisa que abrangem as decisões desde suposições amplas até **métodos detalhados de coleta** e **análise de dados**. Esse plano envolve várias decisões [...]. A decisão geral envolve qual projeto deve ser utilizado para se estudar um tópico. A informação dessa decisão deveria refletir as concepções que o pesquisador traz para o estudo, os procedimentos da investigação (chamados de estratégias) e os métodos específicos de **coleta** e de **análise e interpretação dos dados**. A seleção de um projeto de pesquisa é também baseada na natureza do problema ou na questão de pesquisa que está sendo tratada, nas experiências pessoais dos pesquisadores e no público ao qual o estudo se dirige.

Para a pesquisa científica é preciso ter claro o problema de investigação e identificar onde ele se enquadra na área de conhecimento. Muitas vezes o pesquisador, por ingenuidade ou erro metodológico, parte rapidamente para coleta e análise de dados sem antes ter definido seu problema de pesquisa de forma correta; isto pode ocasionar a necessidade de, por exemplo, uma nova coleta de dados.

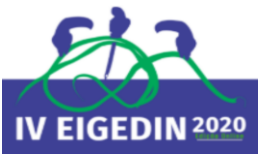

Assim, sugere-se seguir as etapas do processo de desenvolvimento da pesquisa científica que podem ser observadas na Figura 1. Mesmo que tal processo seja aparentemente prático, não se deve esquecer que por trás da pesquisa deve haver uma base teórica fundamentada.

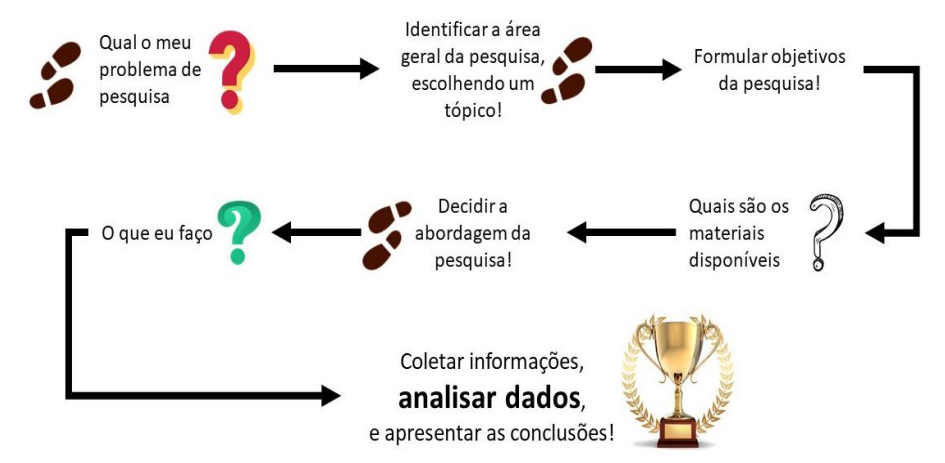

#### **Figura 1 – Etapas do processo de pesquisa científica**

Fonte: Elaboração própria.

Com o intuito de responder a sua problemática, o pesquisador deve fazer uma escolha do tipo de pesquisa que melhor atenderá seu objetivo e sua análise. Na Figura 2, apresentamse os tipos, as estratégias e os métodos de pesquisa, enfatizando-se os métodos que envolvem a utilização de dados numéricos secundários. Como não é o objeto deste artigo, restringiu-se apenas à sua apresentação.

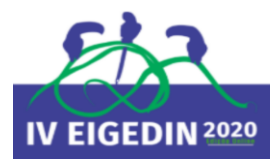

IV ENCONTRO INTERNACIONAL DE GESTÃO, DESENVOLVIMENTO E INOVAÇÃO

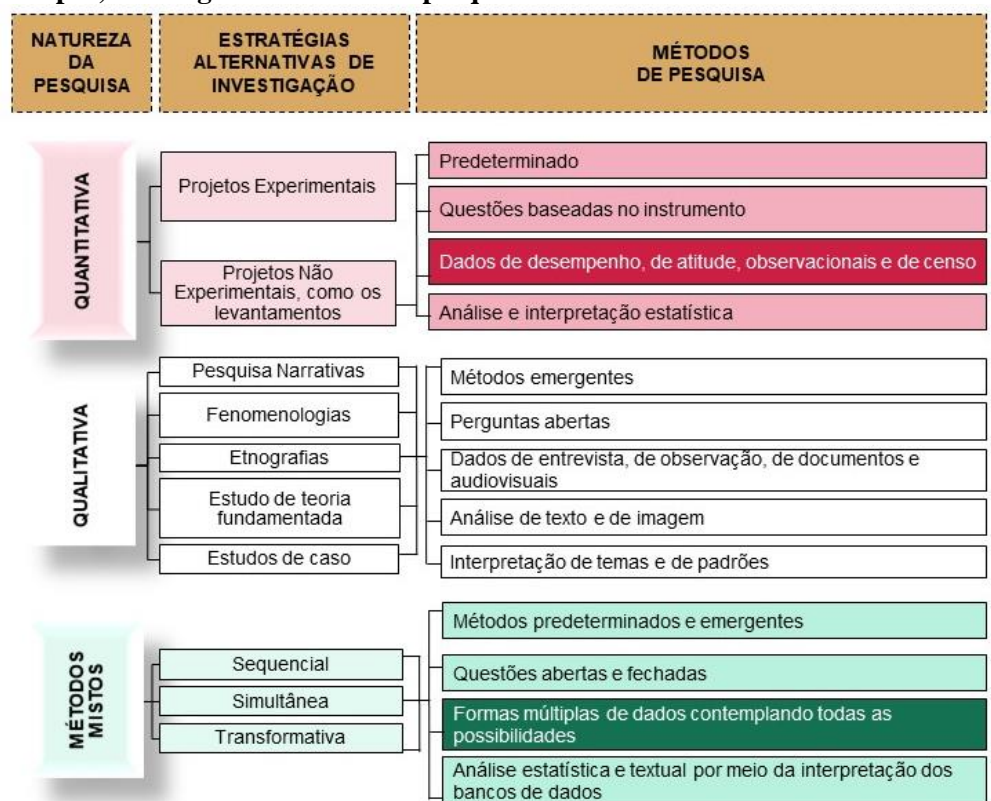

#### **Figura 2 – Tipos, estratégias e métodos de pesquisas**

#### 3.1 LEVANTAMENTO DE DADOS

O levantamento de dados é um suporte à investigação científica podendo ser proveniente de fontes primárias (entrevista pessoal, grupos focais, pesquisa por telefone, pesquisa por correio, pesquisa preenchida pelo próprio entrevistado, experimento de laboratório, entre outros) e secundárias (dados elaborados por terceiros). Por sua vez, estes podem ser obtidos mediante pesquisa experimental, levantamento, estudo de caso, pesquisaação, pesquisa participante, pesquisa bibliográfica e pesquisa documental.

Neste item, serão salientados os mecanismos de busca de dados secundários provenientes de pesquisa bibliográfica e documental na *Internet* e/ou mediante relatórios disponibilizados por instituições públicas e privadas. De acordo com Gil (2002, p. 44-45):

> A pesquisa bibliográfica é desenvolvida com base em material já elaborado, constituído principalmente em livros e artigos científicos [...] [Já] [...] a pesquisa documental vale-se de materiais que não recebem ainda um tratamento analítico, ou que ainda podem ser reelaborados de acordo com os objetos de pesquisa.

Fonte: Elaboração própria a partir de Creswell (2010, p. 36;40).

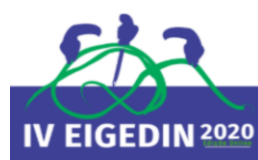

### 3.2 MECANISMOS DE BUSCA DE DADOS SECUNDÁRIOS

Com a ampliação do uso da *Internet*, o acesso a banco de dados gratuitos foi facilitado, possibilitando a redução de custos e tempo da pesquisa. No Quadros 1, são apresentados alguns exemplos de banco de dados bibliográficos.

| <b>NOME</b>                | <b>ENDERECO NA INTERNET</b>                 | <b>COMENTÁRIOS</b>                                                                                                    |
|----------------------------|---------------------------------------------|----------------------------------------------------------------------------------------------------|
| Web of Science             | http://scientific.thomson.com/products/wos/ | Dá acesso a bancos de dados que cobrem<br>cerca de 700 importantes publicações em<br>ciências, tecnologia, ciências sociais, artes e<br>humanidades.                                                                                                    |
| <b>ScienceDirect</b>       | http://www.sciencedirect.com/               | Disponibiliza as publicações da Elsevier e de<br>outras editoras em textos completos.                                                                                                    |
| Scopus                     | http://www.scopus.com/home.url              | Base de dados de resumos e de citações da<br>científica e de fontes<br>literatura<br>de<br>informações de nível acadêmico na <i>Internet</i> .                                                                                                    |
| Periódicos<br><b>CAPES</b> | http://periodicos.capes.gov.br              | Serviço que reúne cerca de 90 bases de<br>dados nacionais e internacionais. O acesso é<br>apenas pelas<br>instituições<br>feito<br>que<br>mantenham programas de pós-graduação<br>(sobretudo doutorado). Há bancos de dados<br>com acesso livre de qualque local. |
| SciELO Brasil              | http://www.scielo.br                        | Disponibiliza textos completos de periódicos<br>brasileiros.                                                                                                    |

**Quadro 1 – Exemplos de bancos de dados bibliográficos públicos e privados** 

Fontes: Adaptado a partir de Grey (2012, p. 91).

Cabe frisar que, ao mesmo tempo que houve a ampliação das informações e dos locais de obtenção dessas, também houve um aumento das incertezas quanto à confiabilidade das informações. O pesquisador, neste contexto, precisa avaliar a coerência interna das informações levantadas, confrontando-as entre si e com as interpretações realizadas, além de verificar a confiabilidade da fonte. No Quadro 2, são apresentados exemplos de bancos de dados estatísticos.

**Quadro 2 – Sistemas de disseminação de informações: nacionais e internacionais**

| <b>INSTITUICÃO</b>                  | <b>ENDERECOS NA INTERNET</b>                                                    |  |  |  |  |  |  |  |
|-------------------------------------|---------------------------------------------------------------------------------|--|--|--|--|--|--|--|
| Comissão Econômica para América     | Bases de dados: http://www.eclac.org                                            |  |  |  |  |  |  |  |
| Latina e Caribe (CEPAL)             |                                                                                 |  |  |  |  |  |  |  |
| Fundação Instituto Brasileiro de    | $(BME)$ :<br>Multidimensional<br>Estatística<br><b>Banco</b><br>de<br>$\bullet$ |  |  |  |  |  |  |  |
| Geografia e Estatística (IBGE)      | http://www.bme.ibge.gov.br/index/jsp                                            |  |  |  |  |  |  |  |
|                                     | Resultados dos Recenseamentos Demográficos: 1972/1950:<br>$\bullet$             |  |  |  |  |  |  |  |
|                                     | http://www.ibge.gov.br/secuxx/arquivos_pdf/populacao/1960/po                    |  |  |  |  |  |  |  |
|                                     | pulacao1960bn_02.pdf                                                            |  |  |  |  |  |  |  |
|                                     | Automática<br>IBGE<br>(Sidra):<br>Recuperação<br>Sistema<br>de<br>$\bullet$     |  |  |  |  |  |  |  |
| http://www.sidra.ibge.gov.br        |                                                                                 |  |  |  |  |  |  |  |
| Instituto de Planejamento Econômico | econômica:<br>Orgão<br>voltado<br>governamental<br>pesquisa<br>а                |  |  |  |  |  |  |  |

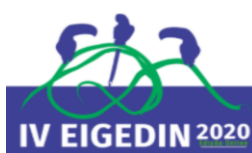

IV ENCONTRO INTERNACIONAL DE GESTÃO, DESENVOLVIMENTO E INOVAÇÃO

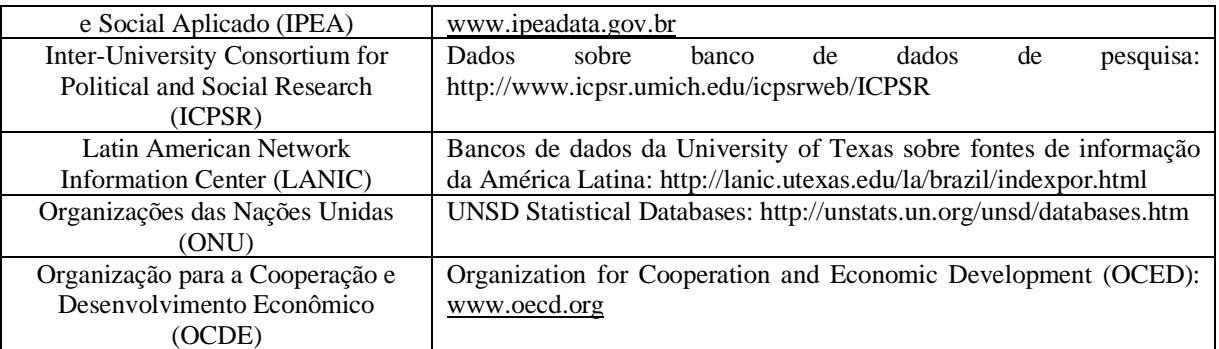

Fonte: Adaptado a partir de Bêrni e Fernandez (2012, p. 203-204).

# 3.3 ANÁLISE E APRESENTAÇÃO DOS DADOS

As principais formas de apresentação de dados, que podem advir de fontes primárias ou de fontes secundárias são figura (fotos, desenhos, esquemas, mapas, gráficos), tabela, quadro e texto. De acordo com Volpato (2011, 2015), a forma de apresentar os dados deve ser condizente com o que se quer demonstrar, analisar, comparar, avaliar. Por exemplo, a apresentação em formato de tabela é fundamental quando se quer envidenciar números e não necessariamente mostrar diferenças entre eles, já os gráficos devem ser utilizados quando se quer destacar diferenças. Por sua vez, apresentar os dados em formato de texto, apesar de não ser uma forma atrativa ao leitor, em algumas situações é inevitável (dados puramente descritivos, informações qualitativas, etc.). Neste artigo, são enfatizados os usos da tabela e do gráfico, que são as duas principais formas de apresentação de banco de dados numéricos.

Volpato (2011, 2015) sugere o uso de tabelas nas seguintes situações: (1) quando mostrar os números é essencial; e (2) quando o gráfico dos dados ficar muito poluído (quando se tem muitas variáveis e/ou muitos níveis de variáveis). O autor indica o uso de figuras para mostrar diferenças e igualdades, e não necessariamente o valor exato dos dados. Assim, sugere que em texto ou tabela apresente-se os dados de referência e nas figuras, as variações possibilitadas pelo tratamento dos dados (percentuais do total, taxa de crescimento, dentre outras)<sup>2</sup>. No Quadro 3, pode-se visualizar os principais itens de uma tabela e de uma figura.

<sup>&</sup>lt;sup>2</sup> "Para a realização das metanálises [técnica estatística que combina resultados de diferentes estudos], os autores precisam se apropriar dos valores numéricos dos resultados dos estudos selecionados. Assim, uma figura não fornece esse valor. Dada a importância da figura na comunicação visual, acredito que a saída intermediária [no caso de artigos científicos] seja a inclusão de material suplementar, que ficam em *links* próprios, que não atrapalham a leitura dos outros leitores" (VOLPATO, 2011, p. 142).

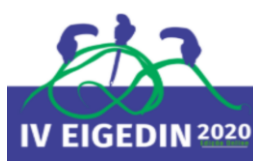

#### **Quadro 3 – Formato básico da tabela<sup>1</sup> e da figura**

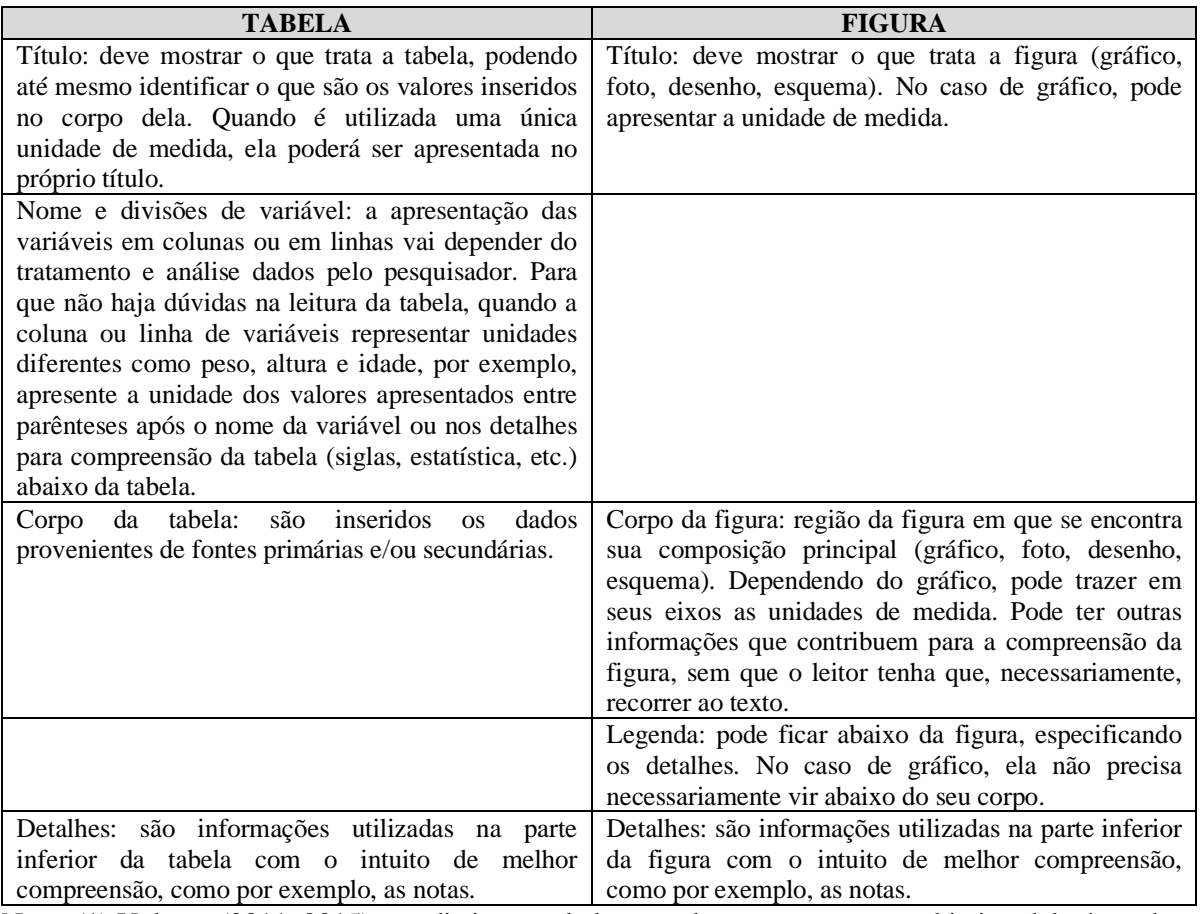

Nota: (1) Volpato (2011, 2015) não distingue tabela e quadro, uma vez que o objetivo dele é a redação científica internacional.

Fonte: Elaboração própria a partir de Volpato (2011, 2015).

Com relação à formatação de tabelas, sugere-se que o pesquisador use um único padrão no decorrer do texto; isto faz com que a apresentação fique mais interessante para o leitor. No caso de gráficos, tal sugestão também é pertinente. Mas o que deve ser levado em consideração na escolha do tipo de gráfico e formatação? Para tanto, deve-se determinar quais são os aspectos mais importantes para sustentar a sua análise e, a partir daí, escolher os formatos que ressaltam esses aspectos. Dentro de um mesmo banco de dados, você pode escolher o nível de agregação, a ordem das informações; isto pode direcionar melhor as discussões, as análises e os resultados.

As ferramentas computacionais trazem vários tipos de gráficos, use-as, mas defina qual o melhor tipo de gráfico para o que você quer analisar. Os principais são: pizza, barras e linhas. Como mencionado anteriormente, a construção de figuras, neste caso o gráfico, tem como principal objetivo a comparação de valores e deve ser de fácil compreensão.

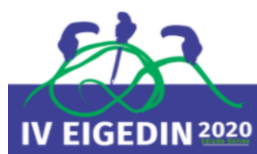

- Pizza: são feitas comparações entre áreas. Serve para comparações de medidas dentro de um mesmo todo (valores percentuais, cuja soma é 100%).
- Barras: são feitas comparações na dimensão linear. É de mais fácil entendimento e visualização, assim, prefira o gráfico de barras ao gráfico de pizza. Quando a variável do eixo *x* pode ser ordenada de acordo com o pesquisador, não há sentido elaborar um gráfico de linhas e sim de barras. Ou seja, o gráfico de barras pode ser utilizado em quaisquer casos.
- Linhas: são utilizadas somente em situações em que a ordenação do eixo *x* não depende da vontade do autor (exemplo, ordem cronológica).

Uma vez escolhido o tipo de gráfico, o pesquisador deve formata-lo. Volpato (2011) sugere: (1) use cor para dar ênfase; (2) nunca sacrifique conteúdo importante, em função da forma de apresentação; (3) coloque o máximo de informações no campo do gráfico, mas tome cuidado para que o gráfico não fique "poluído"; (4) caso o gráfico fique muito poluído, mantenha as informações mais relevantes no gráfico e as demais em legenda; (5) para o gráfico ficar menos poluído, reduza a quantidade de valores do eixo *y* (escala de valores mais esparçados); e remova, ou caso não seja possível, trabalhe com uma linha de grade mais fraca.

No próximo item, a partir do exemplo dos dados do Balanço Energético Nacional (EPE, 2020), será ilustrado como trabalhar com banco de dados numéricos: desde a seleção até a apresentação no texto final (Trabalhos de Conclusão de Curso, Dissertações, Teses, dentre outras).

# **4 COMO TRABALHAR COM BANCO DE DADOS NUMÉRICOS: O EXEMPLO DO SETOR ENERGÉTICO**

No setor energético, há vários *sites* que apresentam informações similares; neste caso, sugere-se trabalhar com os *sites* governamentais e das principais agências internacionais e nacionais. Eles possuem uma credibilidade maior e a obtenção de dados é gratuita, mitigando dois grandes problemas de obtenção de informações. No Quadro 4, pode-se visualizar as principais instituições do setor energético em âmbito internacional e nacional.

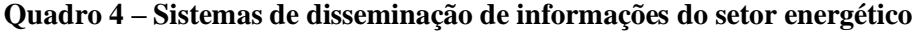

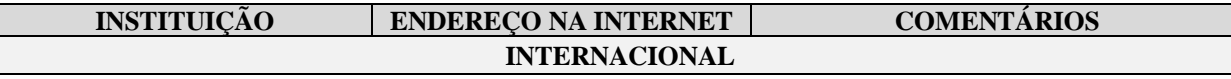

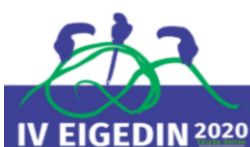

IV ENCONTRO INTERNACIONAL DE GESTÃO, DESENVOLVIMENTO E INOVAÇÃO

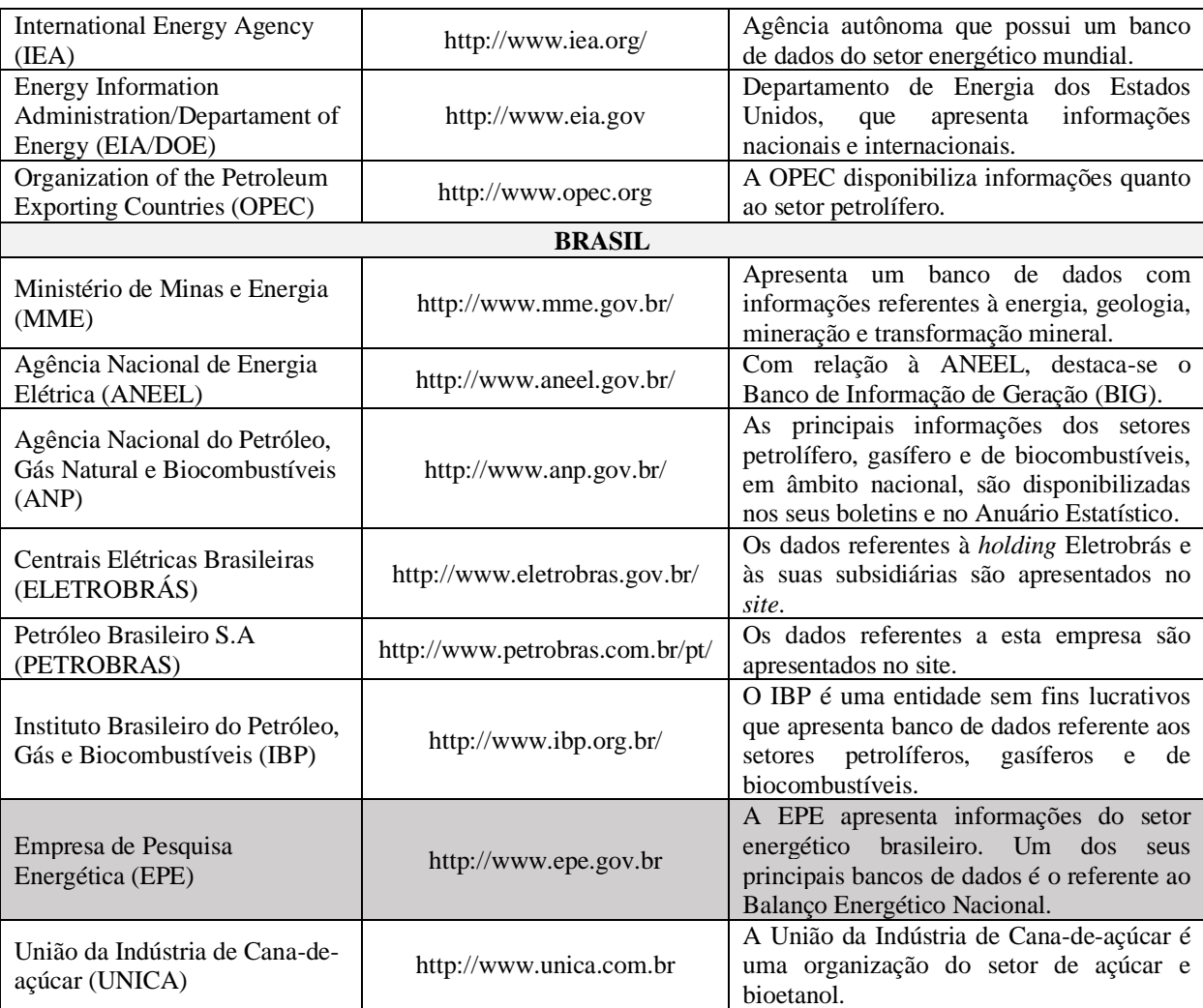

Fonte: Elaboração própria.

Destes *sites* citados no Quadro 4, tomou-se como exemplo o da Empresa de Pesquisa Energética (EPE). De acordo com a Lei nº 10.847/2004, compete à EPE realizar estudos e projeções da Matriz Energética Brasileira, elaborar e publicar o Balanço Energético Nacional (BEN), dentre outros (BRASIL, 2004). O BEN está disponível no *site* institucional da empresa (www.epe.gov.br) e apresenta toda a contabilidade referente à oferta e ao consumo de energia no Brasil, e projeções do setor energético em um dado marco temporal (CAMPOS; MORAES, 2012).

O acesso ao banco de dados do Balanço Energético Nacional (BEN) pode ser exemplificado pela sequência das Figuras 3, 4 e 5.

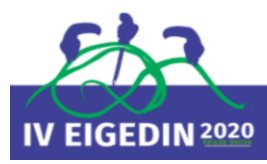

IV ENCONTRO INTERNACIONAL DE GESTÃO, DESENVOLVIMENTO E INOVAÇÃO

#### **Figura 3 – Fotografia –** *Site* **institucional da EPE**

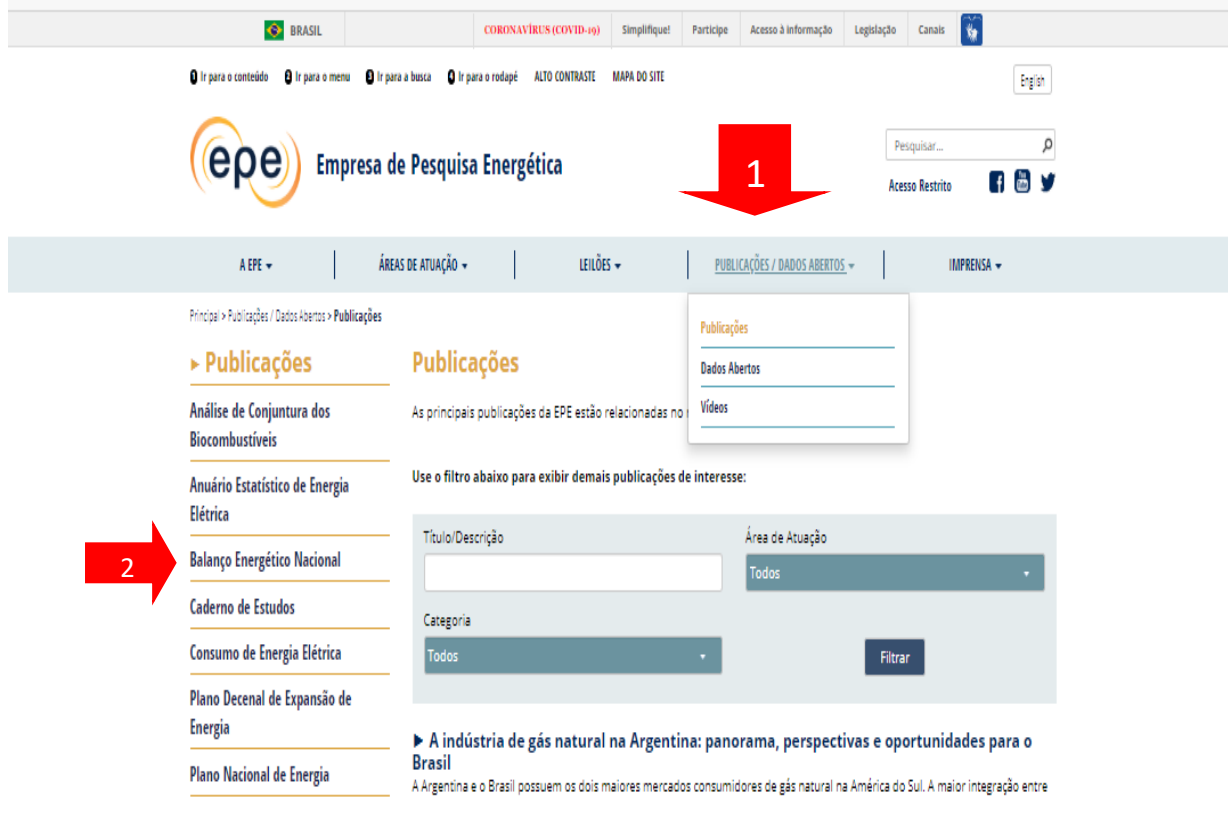

Após acessar o *site* institucional da EPE, o pesquisador interessado em desenvolver análises com o uso do BEN deverá acessá-lo, conforme indicação das setas na Figura 3 (Publicações/Dados abertos > Publicações > Balanço Energético Nacional). O próximo passo (Figura 4) representa a escolha das séries históricas completas.

Fonte: EPE (2020).

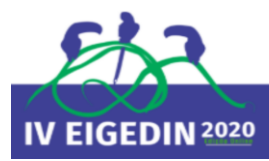

#### **Figura 4 – Fotografia – Página Inicial do Balanço Energético Nacional: selecionando o período**

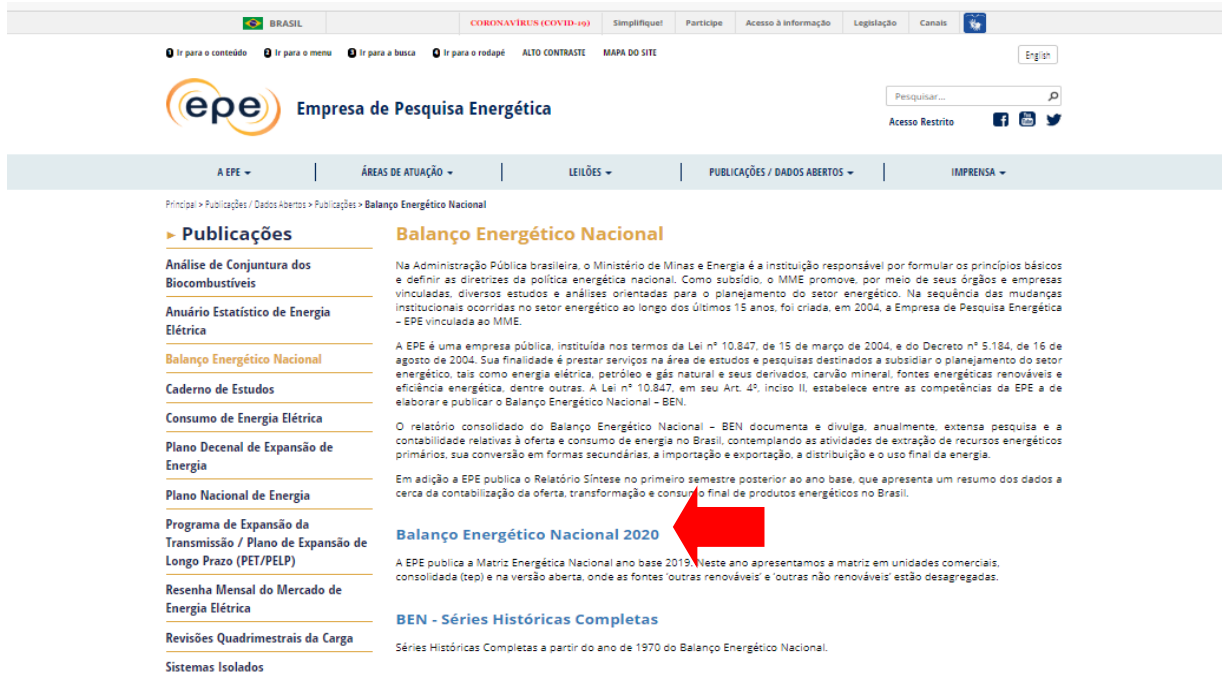

Fonte: EPE (2020).

Após selecionar a série histórica desejada, o pesquisador deverá escolher o banco de dados (planilha, neste caso) sobre o qual deseja desenvolver suas análises.

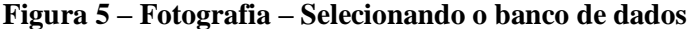

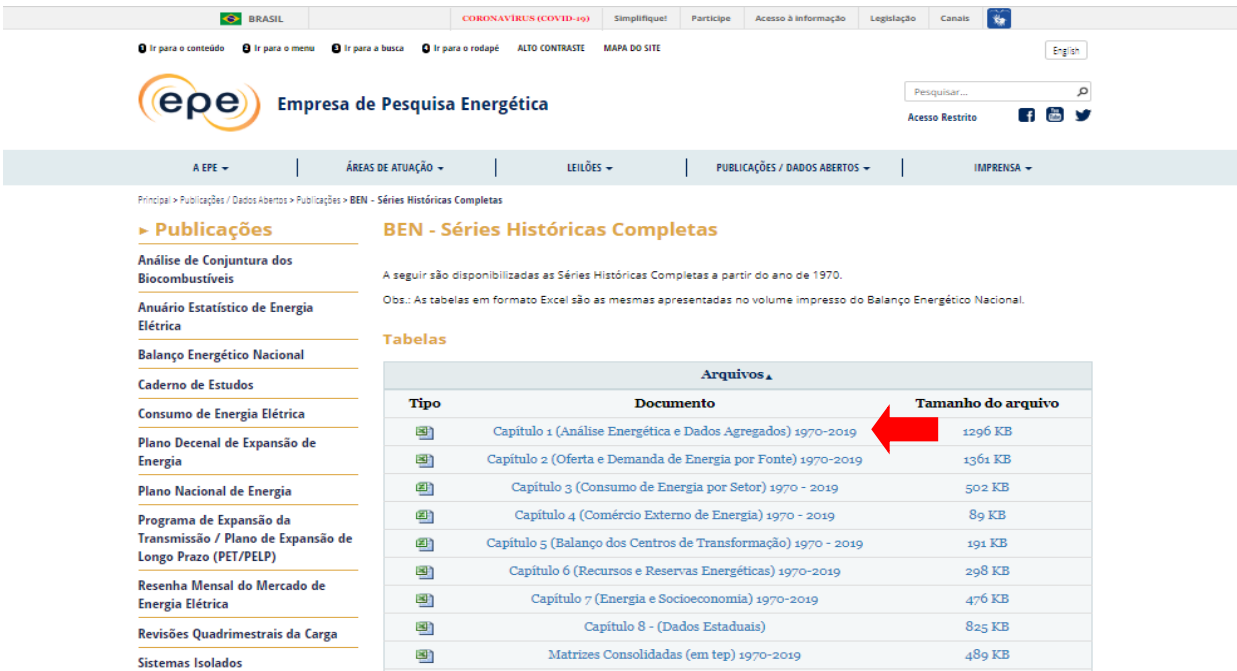

Fonte: EPE (2020).

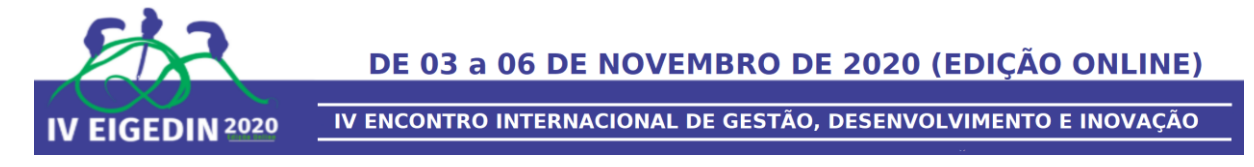

Para a exemplificação deste artigo foram utilizadas as informações disponíveis na planilha "Capítulo 1 (Análise Energética e Dados Agregados) 1970-2019", conforme indicação na Figura 5.

De posse do material, o primeiro passo é identificar e entender quais são as informações disponíveis. No caso deste exemplo a planilha apresenta, em linhas gerais, dados relativos à produção de energia (Oferta Interna de Energia) e também referente ao consumo desta no período analisado (1970-2019).

**Figura 6 – Banco de dados: Capítulo 1 (Análise Energética e Dados Agregados) – Anos selecionados**

|             | B<br>C<br>A                                                                                                    |              | M       | W       | AG           | <b>AQ</b> | <b>AZ</b> | <b>BA</b>                                    | BI |
|-------------|----------------------------------------------------------------------------------------------------|--------------|---------|---------|--------------|-----------|-----------|----------------------------------------------|----|
| $\lambda$ g | TABELA 1.3.a                                                                                                    |              |         |         |              |           |           | <b>TABLE 1.3.a</b>                           |    |
| 40          | $103$ tep(toe)<br>OFERTA INTERNA DE ENERGIA                                                                                                    |              |         |         |              |           | $103$ tep | <b>DOMESTIC ENERGY SUPPLY</b>                |    |
| 41          | <b>IDENTIFICAÇÃO</b>                                                                                                    | 1970         | 1980    | 1990    | 2000         | 2010      | 2019      | <b>IDENTIFICATION</b>                        |    |
| 42          | ENERGIA NÃO RENOVÁVEL                                                                                                    | 27,918       | 62.541  | 72.672  | 112,782      | 148.644   | 158,395   | <b>NON-RENEWABLE ENERGY</b>                  |    |
| 43          | PETRÓLEO E DERIVADOS                                                                                                    | 25,251       | 55,418  | 57,749  | 86,743       | 101,714   | 101.051   | PETROLEUM AND OIL PRODUCTS                   |    |
| 44          | <b>GÁS NATURAL</b>                                                                                                    | 170          | 1.092   | 4.337   | 10,256       | 27,536    | 35,909    | <b>NATURAL GAS</b>                           |    |
| 45          | CARVÃO MINERAL E COOUE                                                                                                    | 2.437        | 5.902   | 9.598   | 12,999       | 14,462    | 15,480    | <b>COAL AND COKE</b>                         |    |
| 46          | URÂNIO ( $U_3O_8$ )                                                                                                    | $\mathbf{0}$ | 0       | 598     | 1,806        | 3,857     | 4.174     | URANIUM - $U_1O_8$                           |    |
| 47          | OUTRAS NÃO RENOVÁVEIS                                                                                                    | 60           | 129     | 391     | 978          | 1.075     | 1,780     | <b>OTHER NON-RENEWABLE</b>                   |    |
| 48          | <b>ENERGIA RENOVÁVEL</b>                                                                                                    | 39.028       | 52.157  | 69.368  | 77.261       | 120.062   | 135.642   | <b>RENEWABLE ENERGY</b>                      |    |
| 49          | HIDRÁULICA <sup>1</sup>                                                                                                    | 3,420        | 11.063  | 20.051  | 29,980       | 37.663    | 36.364    | <b>HYDRAULIC AND ELECTRICITY<sup>1</sup></b> |    |
| 50          | LENHA E CARVÃO VEGETAL                                                                                                    | 31.852       | 31.083  | 28.537  | 23.060       | 25,998    | 25.725    | FIREWOOD AND CHARCOAL                        |    |
| 51          | <b>DERIVADOS DA CANA</b>                                                                                                    | 3.593        | 9.129   | 18,988  | 20,761       | 47.102    | 52.841    | <b>SUGAR CANE PRODUCTS</b>                   |    |
| 52          | <b>EÓLICA</b>                                                                                                    |              |         |         | $\mathbf{0}$ | 187       | 4.815     | <b>WIND</b>                                  |    |
| 53          | <b>SOLAR</b>                                                                                                    |              |         |         |              | $\bf{0}$  | 572       | <b>SOLAR</b>                                 |    |
| 54          | OUTRAS RENOVÁVEIS                                                                                                    | 163          | 881     | 1.793   | 3,460        | 9.112     | 15,325    | <b>OTHER RENEWABLE</b>                       |    |
| 55          | <b>TOTAL</b>                                                                                                    | 66,946       | 114,698 | 142.041 | 190.043      | 268,706   | 294.036   | <b>TOTAL</b>                                 |    |
| 56          | Inclui importação de eletricidade oriunda de fonte hidráulica. 1kWh = 860 kcal (equivalente térmico teórico - primeiro princípio da termodinâmica). Ver Anexo VI.6 - Tratamento das informações.<br><b>IK (F)</b> Tabelas do Capítulo 1 |              |         |         |              |           |           |                                              |    |

Fonte: EPE (2020).

Utilizando-se as informações da Oferta Interna de Energia nas décadas de 1970, 1980, 1990, 2000, 2010 e do ano de 2019 (ver Figura 6), pode-se, por exemplo, criar um comparativo das ofertas de energia não renovável e renovável nos períodos indicados, com o uso de um gráfico em formato de barras; ou ainda, comparar informações referentes ao Brasil, à OCDE<sup>3</sup> e ao mundo. Essa escolha de como apresentar as informações depende especialmente do pesquisador e de seu objetivo. Na Figura 7, apresentam-se possibilidades de

<sup>3</sup> Os países da Organização para Cooperação e Desenvolvimento Econômico (OCDE) são: Alemanha, Austrália, Áustria, Bélgica, Canadá, Chile, Coréia, Dinamarca, Eslovênia, Espanha, Estados Unidos, Estônia, Finlândia, França, Grécia, Hungria, Irlanda, Islândia, Israel, Itália, Japão, Letônia, Luxemburgo, México, Noruega, Nova Zelândia, Países Baixos, Peru, Polônia, Portugal e Reino Unido (BRASIL, 2020).

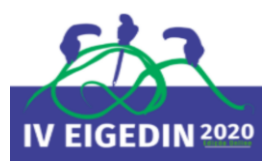

manipulação de dados referentes à Oferta Interna de Energia. Observe que a escolha da utilização do gráfico em formato de barras deve-se, sobretudo, ao fato de que esse tipo de gráfico é o mais indicado quando se deseja apresentar diferenças na dimensão linear.

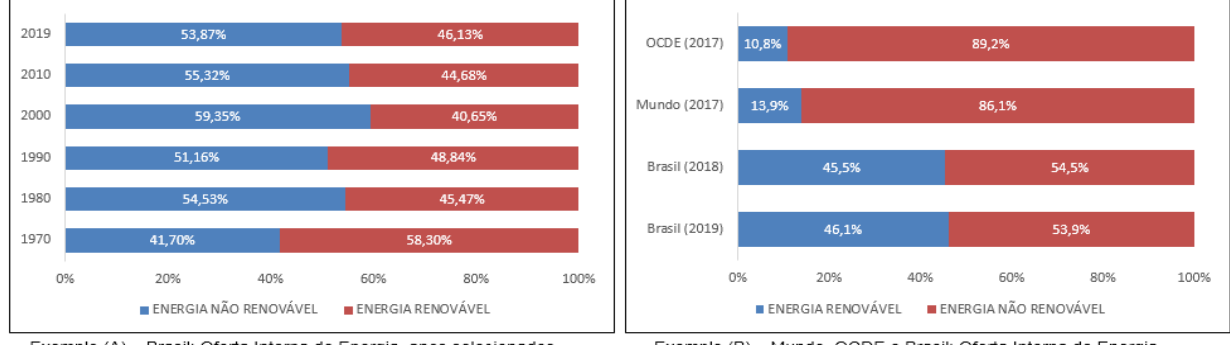

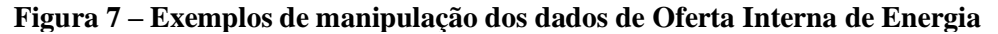

Exemplo (A) - Brasil: Oferta Interna de Energia, anos selecionados Exemplo (B) - Mundo, OCDE e Brasil: Oferta Interna de Energia Fonte: Elaboração própria a partir de dados da EPE (2020).

Já quando a variável do eixo *x* pode ser ordenada de acordo com o pesquisador, não há sentido elaborar um gráfico de linhas. Nesta situação recomenda-se a utilização do gráfico em formato de barras (exemplo A, Figura 8) ou, no caso de participação percentual, a utilização do formato de pizza (exemplo B, Figura 8).

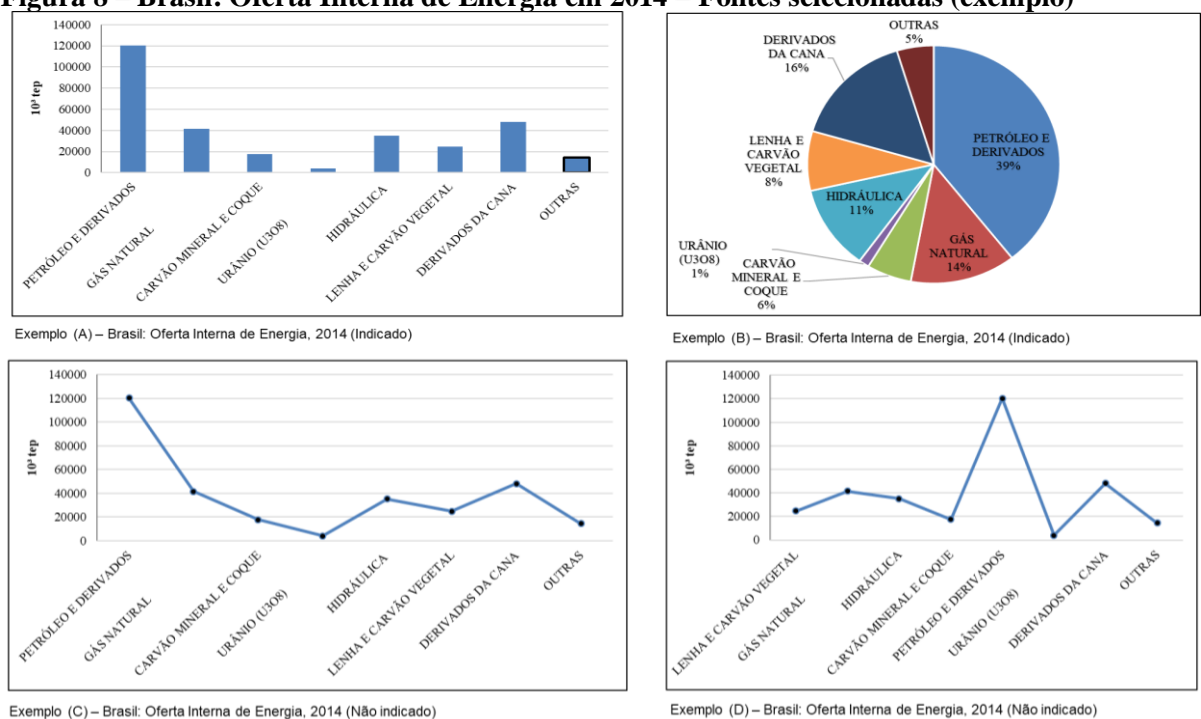

**Figura 8 – Brasil: Oferta Interna de Energia em 2014 – Fontes selecionadas (exemplo)**

Fonte: Elaboração própria a partir de dados da EPE (2020).

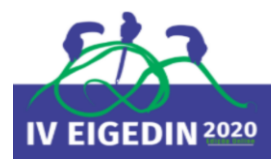

Nos outros exemplos da Figura 8 (C e D, ambos não indicados), o pesquisador utilizou as mesmas informações, porém, com a apresentação em formato de linhas. Observe que do exemplo C para o D, ao se movimentar as variáveis Petróleo, Carvão Mineral, entre outros, o exemplo sugeriu interpretações de queda (no caso C) e de crescimento seguido de queda, no caso (D). Assim, este formato não é o mais indicado justamente por permitir, muitas vezes, interpretações inconsistentes com as informações.

Na Figura 9, apresentam-se dois exemplos em que se optou pela utilização do gráfico em formato de pizza. O primeiro (exemplo A) utilizou as informações em percentuais (mais indicado para o formato em pizza), e o outro (exemplo B) optou por utilizar as informações completas da Oferta Interna de Energia no formato da medida "tep" (tonelada equivalente de petróleo) e com percentuais. A apresentação dos valores em mais de uma unidade (% e tep) pode comprometer o entendimento e a interpretação do leitor por conta da "poluição" do gráfico. Além disso, para tornar a informação mais nítida, não se deve esquecer de reduzir a quantidade de valores do eixo *y* (escala de valores mais esparçados); e remover, ou caso não seja possível, trabalhar com uma linha de grade mais fraca.

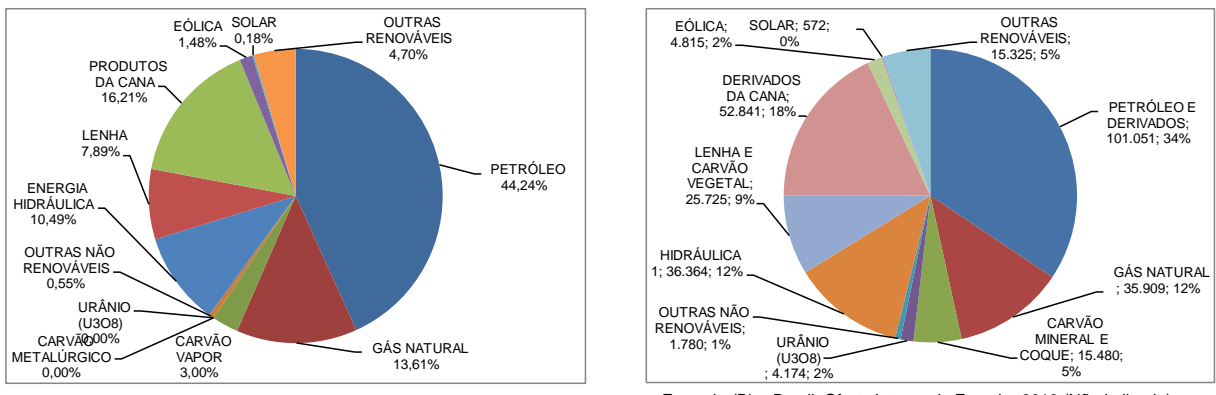

**Figura 9 – Brasil: Oferta Interna de Energia em 2014 – Percentuais e valores em tep (exemplo)**

Exemplo (A) – Brasil: Oferta Interna de Energia, 2019 (Indicado) Exemplo (B) – Brasil: Oferta Interna de Energia, 2019 (Não indicado) Fonte: Elaboração própria a partir de dados da EPE (2020).

Por fim, levando-se em consideração a indicação de Volpato (2011), quando o objetivo for realizar uma comparação num determinado período, cuja ordem de apresentação não depender do autor, o formato de gráfico mais indicado será o de linhas, pois permite uma melhor visualização do comportamento das variáveis apresentadas. Na Figura 10, apresentase a evolução da Oferta Interna do Petróleo e seus Derivados e do Gás Natural.

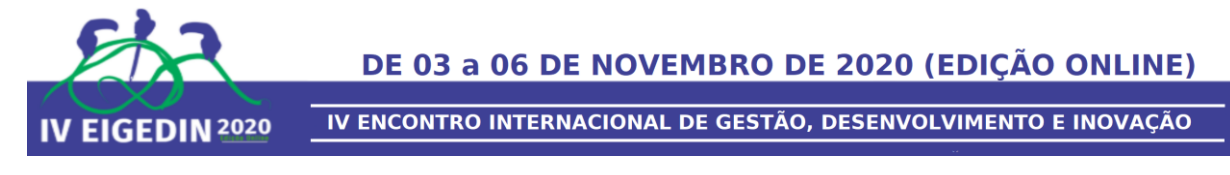

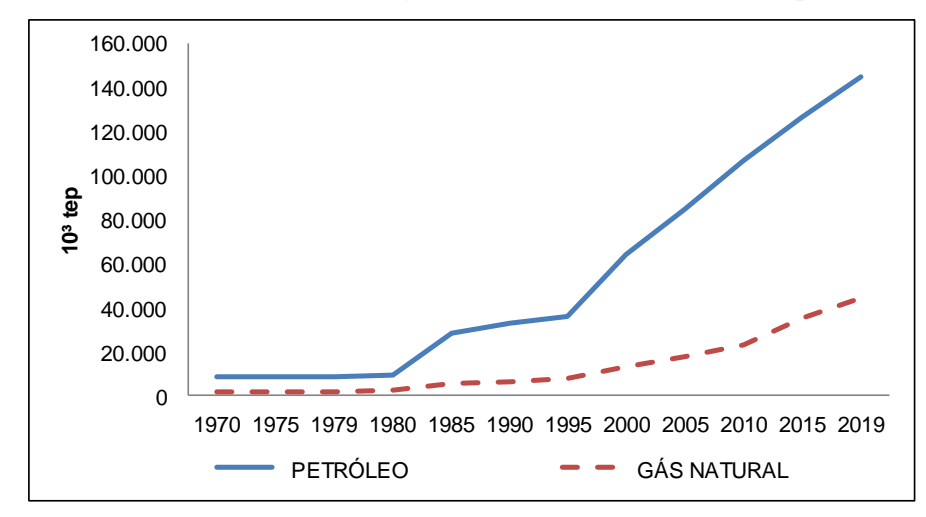

**Figura 10 – Brasil: Oferta Interna de Energia – Fontes selecionadas (exemplo)**

Fonte: Elaboração própria a partir de dados da EPE (2020).

# **5 CONCLUSÃO**

A *Internet* permitiu uma ampliação do acesso à informação, mas apesar do fato de sua democratização, trouxe problemas quanto à veracidade dos dados e manipulações inadequadas/equivocadas. Não basta ter as informações, saber usá-las é um grande diferencial. Desta forma, iniciou-se o artigo indicando quais seriam as principais etapas do processo de pesquisa científica, além dos tipos, estratégias e métodos mais utilizados.

Argumentou-se, também, que o uso de banco de dados secundários nas Ciências Sociais Aplicadas é primordial por permitir a criação de projeções, a realização de estudos comparativos e/ou a demonstração da evolução histórica de informações pertinentes à pesquisa. No entanto, apesar de parecer simples, muitos estudantes no início da sua vida acadêmica apresentam dificuldades na sua melhor utilização. Neste contexto, este artigo propôs-se a apresentar técnicas de utilização de banco de dados secundários em pesquisas, especialmente, a acadêmica.

Dentre as várias possibilidades práticas, utilizou-se, como exemplo, alguns dos dados desenvolvimentos pela Empresa de Pesquisa Energética (EPE), no âmbito das séries históricas do Balanço Energético Nacional (BEN). Mostrou-se, a partir destes exemplos, formas mais claras de apresentação e divulgação visual dos dados. Permitiu-se, mediante o uso de formas equivocadas, salientar possíveis erros praticados no dia a dia acadêmico e sugeriu-se formatos de gráficos mais pertinentes ao objetivo do pesquisador.

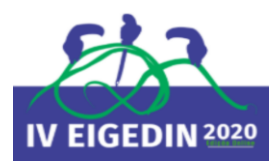

# **REFERÊNCIAS**

BÊRNI, D. de A.; FERNANDEZ, P. M. (Orgs.). **Métodos e Técnicas de Pesquisa**: modelando as ciências empresariais. São Paulo: Saraiva, 2012.

BRASIL. **Lei nº 10.847 de 15 de março de 2004.** Autoriza a criação da Empresa de Pesquisa Energética – EPE e dá outras providências. Brasília, 2004. Disponível em: <http://www.planalto.gov.br/ccivil\_03/\_ato2004-2006/2004/lei/l10.847.htm>. Acesso em: 16 ago. 2020.

BRASIL. Ministério da Economia. **Organização para a Cooperação e Desenvolvimento Econômico – OCDE**. Disponível em: <http://www.fazenda.gov.br/assuntos/atuacaointernacional/cooperacaointernacional/ocde#:~:text=%EF%BB%BFMembros%20da%20OCDE,Pol%C3%B4nia%2C %20Portugal%20e%20Reino%20Unido>. Acesso em: 20. Ago. 2020.

CAMPOS, A. F.; MORAES, N. G. de. **Tópicos em Energia**: teoria e exercícios com respostas para concursos. Rio de Janeiro: Synergia, 2012.

CASTRO, C. de M. **A Prática da Pesquisa**. 2. ed. São Paulo: Prentice Hall, 2006.

CRESWELL, J. W. **Projeto de Pesquisa**: métodos qualitativo, quantitativo e misto. 3. ed. Porto Alegre: Artmed, 2010.

ELMASRI, R.; NAVATHE, S. B. **Sistemas de Banco de Dados**. São Paulo: Pearson Addison Wesley, 2005.

EPE [Empresa de Pesquisa Energética]. **Balanço Energético Nacional –** ano base 2019. Rio de Janeiro: EPE, 2020.

HEUSER, C. A. **Projeto de Banco de Dados**. 4. ed. Porto Alegre: Editora Sagra, 1998.

FERNANDES, F.; LUFT, C. P.; GUIMARÃES, F. M. **Dicionário Brasileiro Globo**. 30. ed. São Paulo: Globo, 1993.

GIL, A. C. **Como Elaborar Projetos de Pesquisa**. 4. ed. São Paulo: Atlas, 2002.

GREY, D. E. **Pesquisa no Mundo Real**. 2. ed. Porto Alegre: Penso, 2012.

ROMAKRISHNAN, R.; GEHRKE, J. **Sistemas de Gerenciamento de Banco de Dados**. 3. ed. Porto Alegre: AMGH Editora, 2008.

VOLPATO, G. L. **Guia Prático para Redação Científica**: publique em revistas internacionais. Botucatu (SP): Best Writing, 2015.

VOLPATO, G. L. **Método Lógico para Redação Científica**. Botucatu (SP): Best Writing, 2011.